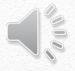

# Teacher Specific Data

**Updated 1/2017** 

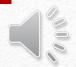

## Teacher Specific Data refers to the red section of the Educator Effectiveness Model.

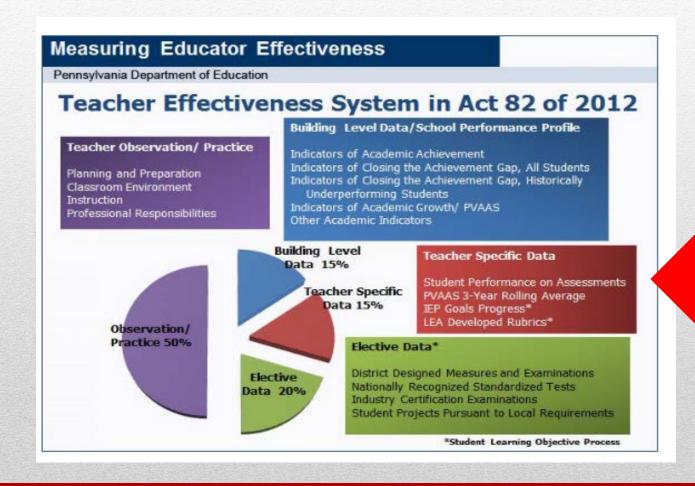

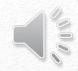

## Teacher Specific Data comprises 15% of the final evaluation and will include the following data when it is available and applicable.

**Student Performance on Assessment** 

**Value Added Assessment Data** 

Progress in meeting the goals of student IEP (SLO process)

Locally Developed Rubric (SLO process-assessments defined in elective)

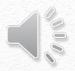

# The state provides specific parameters to determine the percent of each data element.

| Student Performance on Assessment                                          | Shall comprise no more than 5%                     |
|----------------------------------------------------------------------------|----------------------------------------------------|
| Value Added Assessment Data                                                | Shall comprise not less than 10% nor more than 15% |
| Progress in meeting the goals of student IEP (SLO process)                 | Shall comprise no more than 5%                     |
| Locally Developed Rubric (SLO process-<br>assessments defined in elective) | Shall comprise no more than 15%                    |

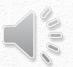

## The Teacher Specific Data Committee developed four categories using the parameters to determine the percentage of each data element. Teachers will fall into one of these categories.

#### Erie's Public Schools-Teacher Specific Data

The following charts apply when the data is available and applicable and the final evaluation form is 82-1.

| Teachers With 11 or More IEP Students Without PSSA/Keystone/PASA  | Teacher Specific Data                                           |
|-------------------------------------------------------------------|-----------------------------------------------------------------|
| Grades K-12/School Wide Support/Related Arts/Fine Arts/CTE/Speech | Student Performance on Assessment 0%                            |
| Teachers                                                          | Value Added (PVAAS) 0%                                          |
|                                                                   | <ol><li>Progress Meeting the Goals of IEP students 5%</li></ol> |
|                                                                   | 4. Locally Developed Rubric 10%                                 |
|                                                                   |                                                                 |

| Teachers With 11 or More IEP Students With PSSA/Keystone/PASA | Teacher Specific Data                                           |
|---------------------------------------------------------------|-----------------------------------------------------------------|
| Grade 3 Teachers/Grades 4-12 without PVAAS data               | Student Performance on Assessment 5%                            |
| (Group A)                                                     | 2. Value Added (PVAAS) 0%                                       |
|                                                               | <ol><li>Progress Meeting the Goals of IEP students 5%</li></ol> |
|                                                               | 4. Locally Developed Rubric 5%                                  |
| Grades 4-12 Teachers                                          | Student Performance on Assessment 1%                            |
| (Group B)                                                     | 2. Value Added (PVAAS) 10%                                      |
|                                                               | <ol><li>Progress Meeting the Goals of IEP students 2%</li></ol> |
|                                                               | 4. Locally Developed Rubric 2%                                  |

| +++ |                                                                    |       |                                            |     |
|-----|--------------------------------------------------------------------|-------|--------------------------------------------|-----|
|     | Teachers With Less Than 11 IEP Students Without PSSA/Keystone/PASA | Teach | er Specific Data                           |     |
|     | Grades K-12/School Wide Support/Related Arts/Fine Arts/CTE         | 1.    | Student Performance on Assessment          | 0%  |
|     |                                                                    | 2.    | Value Added (PVAAS)                        | 0%  |
|     |                                                                    | 3.    | Progress Meeting the Goals of IEP students | 0%  |
|     |                                                                    | 4.    | Locally Developed Rubric                   | 15% |

| Teachers With Less Than 11 IEP Students With PSSA/Keystone/PASA | Teacher Specific Data                                           |
|-----------------------------------------------------------------|-----------------------------------------------------------------|
| Grade 3 Teachers/Grades 4-12 without PVAAS data                 | <ol> <li>Student Performance on Assessment 5%</li> </ol>        |
| (Group A)                                                       | Value Added (PVAAS) 0%                                          |
|                                                                 | <ol><li>Progress Meeting the Goals of IEP students 0%</li></ol> |
|                                                                 | 4. Locally Developed Rubric 10%                                 |
| Grade 4-12 Teachers                                             | Student Performance on Assessment 1%                            |
| (Group B)                                                       | Value Added (PVAAS)     10%                                     |
|                                                                 | <ol><li>Progress Meeting the Goals of IEP students 0%</li></ol> |
|                                                                 | 4. Locally Developed Rubric 4%                                  |

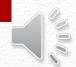

## Clicking the calculator on the 82-1 will assist in calculating the rating.

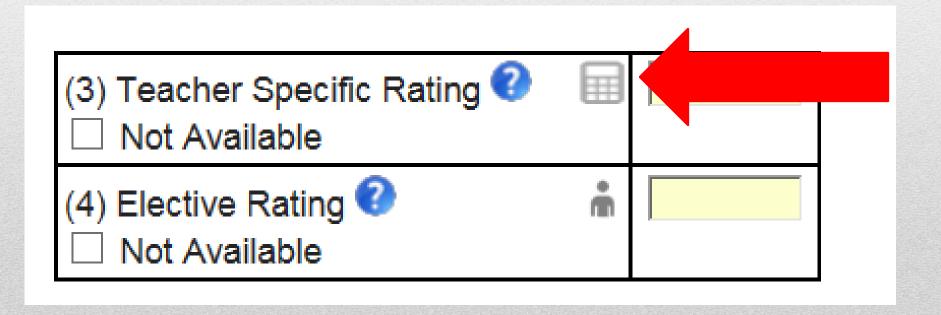

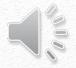

## Choose the correct category from the preset drop down. The percent assigned will automatically fill in.

### Teacher Specific Rating Calculator

Cancel

Select 82 Form '% Assigned' Preset (optional):

PINK GROUP B: Teachers With 11 or More IEP Students With PSSA/Keystone/PASA

School Year: 2016-17 (2)

Description: Grade 4-12 Teachers

Use this section to combine multiple teacher specific data to determine a final teacher specific rating.

| Teacher Specific Data                       | % Assigned Valid Range           | % Assigned ??        | Rating          | Earned Points | Max Points |
|---------------------------------------------|----------------------------------|----------------------|-----------------|---------------|------------|
| Student Performance on Assessments (2)      | 0.0 - 5.0%                       | 1                    | 0 🗸             | 0.00000       | 0.03000    |
| Value-Added Assessment System Data (2)      | 0.0, 10.0 - 15.0% (if available) | 10                   |                 | 0.00000       | 0.30000    |
| Progress in Meeting Goals of Student IEPs ? | 0.0 - 5.0%                       | 2                    | 0 🗸             | 0.00000       | 0.06000    |
| Locally Developed School District Rubrics 🛔 | 0.0 - 15.0%                      | 2                    | 0 🗸             | 0.00000       | 0.06000    |
| Totals                                      |                                  | 15.0                 | 0.0000          | 0.00000       | 0.45000    |
| Cald                                        | sible Points) * 3                | 0.000                | 00              |               |            |
| Final                                       | Combined Teacher Specific Ratir  | ng (truncated to two | decimal places) | 0.00          | )          |

<sup>\*</sup> Must total 15% to determine a valid final teacher specific rating

Use Score

<sup>\*</sup> If % assigned entry is made beyond one decimal place, the system will round that entry to one decimal place for subsequent calculations.

## Student Performance on Assessment: Percentage of the classroom teacher's students who score proficient or advanced on the applied state assessments

- -Click the question mark to view the conversion chart
- Use the table to convert the percentage of students proficient or advanced to a rating
- -This number is placed in the rating column

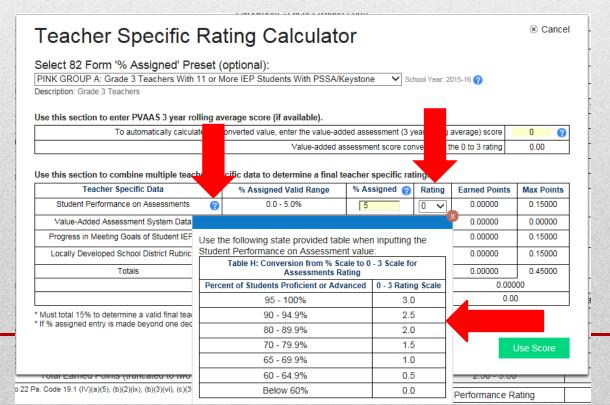

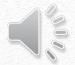

# Value Added Assessment Data: Teacher specific growth data as provided for each PA assessed subject/grade/course for each year it is available based upon a three-year rolling average of available assessment data of the most recent three consecutive years.

- -Click on the person icon
- -Click on your school's spreadsheet from the list
- -Enter the password you have been given to open the list (continued on next slide)

|                                               |                              | <u>Teacher</u>                                     | Value Added     | Jefferson 2016        | <u>S.xlsx</u> |  |
|-----------------------------------------------|------------------------------|----------------------------------------------------|-----------------|-----------------------|---------------|--|
| Teacher Specific I                            | Rating Ca                    | <u>Teacher</u>                                     | Value_Added     | Lincoln 2016.:        | xlsx          |  |
| Select 82 Form '% Assigned' Pre               | set (optional):              | Teacher_Value_Added_McKinley 2016.xlsx             |                 |                       |               |  |
| PINK GROUP B: Teachers With 11 or Mor         |                              | <u>Teach</u>                                       | er Value Adde   | ed_PB 2016.xls        | <u>SX</u>     |  |
| School Year: 2016-17 🕜                        |                              | <u>Teache</u>                                      | r_Value_Added   | <u>1_Perry 2016.x</u> | <u>Isx</u>    |  |
| Description: Grade 4-12 Teachers              |                              | <u>Teacher_</u>                                    | Value_Added_    | Roosevelt 2016        | <u>S.xlsx</u> |  |
|                                               |                              | <u>Teach</u>                                       | er_Value_Adde   | ed_SV 2016.xls        | <u>SX</u>     |  |
| Use this section to combine multiple teach    | er specific data to det      | <u>Teacher</u>                                     | Value Added     | Wayne 2016.           | <u>xlsx</u>   |  |
| Teacher Specific Data                         | % Assigned Vali<br>Range     | PVAAS scores can                                   |                 | m the PVAAS           | site          |  |
| Student Performance on Assessments 💡          | 0.0 - 5.0%                   | (https://pvaas.sas.co<br>more, click <u>here</u> . | om/) and uploa  | ded into PA-E I       | EP. To lear   |  |
| Value-Added Assessment System Data 😢          | 0.0, 10.0 - 15.0% (if availa | able)   IU                                         | *               | 0.00000               | 0.30000       |  |
| Progress in Meeting Goals of Student (2) IEPs | 0.0 - 5.0%                   | 2                                                  | 0 🗸             | 0.00000               | 0.06000       |  |
| Locally Developed School District Rubrics 🧂   | 0.0 - 15.0%                  | 2                                                  | 0 🗸             | 0.00000               | 0.06000       |  |
| Totals                                        |                              | 15.0                                               | 0.0000          | 0.00000               | 0.45000       |  |
| Calcul                                        | ated Teacher Specific Rat    | ting (Earned Points / Possible Points) * 3 0.00000 |                 | 000                   |               |  |
| 5: 10                                         | mbined Teacher Specific      |                                                    | destand deserve | 0.0                   |               |  |

Must total 15% to determine a valid final teacher specific rating

Use Score

<sup>\*</sup> If % assigned entry is made beyond one decimal place, the system will round that entry to one decimal place for subsequent calculations.

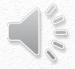

### Value Added Assessment Data Continued

### -Look up the teacher's 3 year rolling average from column N (highlighted in yellow)

### -That number is placed under the rating column

\*If a teacher is not listed on the spreadsheet then he/she does not have a 3 year rolling average. A different category should be selected.

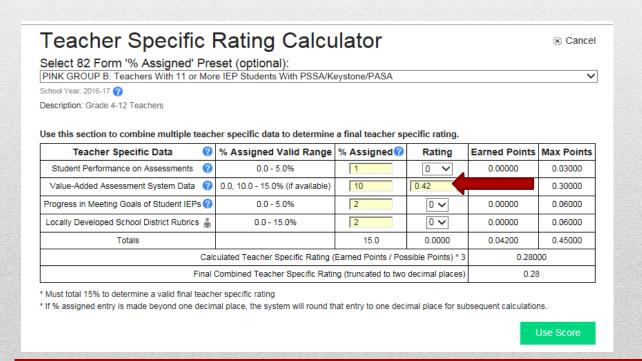

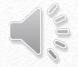

IEP Progress: When the data is applicable and available, teachers will work in collaboration with administrators to set goal statements related to special education students meeting IEP goals. Teachers may use aggregate goals of all students on their caseload. A rubric will be used to determine the rating.

#### Rubric:

- 0-24% of student IEP goals met = 0
- 25-49% of student IEP goals met = 1
- 50-74% of student IEP goals met = 2
- 75-100% of student IEP goals met = 3

### -Enter the rating on the 82-1

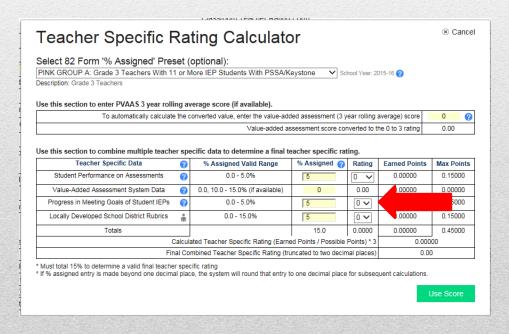

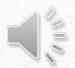

## Student Learning Objective Process for IEP Progress

Student Learning Objective (SLO) Process for IEP Progress-Teacher Specific Data

| Teacher/Clas | Teacher/Class |            |  |                |  |  |  |  |  |  |
|--------------|---------------|------------|--|----------------|--|--|--|--|--|--|
| 1a.Name      | 1             | 1b. School |  | 1c. District   |  |  |  |  |  |  |
| 1d. Class/   | 1             | 1e. Grade  |  | 1f. TotalNo.   |  |  |  |  |  |  |
| Course Title | I             | Level      |  | Students       |  |  |  |  |  |  |
| 1g. Typical  | 1             | 1h. Class  |  | 1g. Typical    |  |  |  |  |  |  |
| Class Size   | I             | Frequency  |  | Class Duration |  |  |  |  |  |  |

| SLO Goal related to Progress in Meeting the Goals of Student Individualized Education Plans as required under the Individuals with Disabilities Education Act and Chapter 14) |                                                                                           |  |  |  |  |  |
|----------------------------------------------------------------------------------------------------|-------------------------------------------------------------------------------------------|--|--|--|--|--|
| 2a. Goal Statement   Target population of students will make meaningful progress towards meeting their (ex.                                                                   |                                                                                           |  |  |  |  |  |
|                                                                                                    | reading,, writing, math, behavior) goals as defined in their respective IEPs and measured |  |  |  |  |  |
|                                                                                                    | by ongoing progress monitoring data                                                       |  |  |  |  |  |
| 2b. Rationale                                                                                                    | Mandated requirement of IDEA 2004, based on Present Levels of academic and functional     |  |  |  |  |  |
|                                                                                                    | performance and baseline data of the student's IEP.                                       |  |  |  |  |  |

| 4 |                   |                                                                                                    |                                                                                                    |                                                                                                    |                                                                                                    |
|---|-------------------|----------------------------------------------------------------------------------------------------|----------------------------------------------------------------------------------------------------|----------------------------------------------------------------------------------------------------|----------------------------------------------------------------------------------------------------|
|   | Rating            |                                                                                                    |                                                                                                    |                                                                                                    |                                                                                                    |
|   | Rating 3 a. Level | Failing _0%_to_24%_ of IEP goals met as documented by IEP progress monitoring data AND/OR No IEP Review Convened | Needs Improvement _25% to _49% of IEP goals met as documented by IEP progress monitoring data AND IEP Review meeting was convened. | Proficient _50%to_74%of IEP goals met as documented by IEP progress monitoring data AND IEP Review meeting convened. | Distinguished _75%to_100% IEP goals met as documented by IEP progress monitoring data and IEP Review meeting held if less than 100% of goals are |
|   |                   |                                                                                                    | *No IEP Review is<br>Automatic Needs<br>Improvement                                                                                | *No IEP Review is<br>Automatic Needs<br>Improvement.                                                                 | *No IEP Review is<br>Automatic Needs<br>Improvement.                                                                                             |

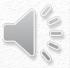

Locally Developed Rubric: The teacher may choose between using their observation/practice score or by writing an additional SLO. The administrator can send a message through PA-ETEP or by email requesting the teacher's choice, and the teacher will respond with their choice. Teachers must respond by October 1st with their SLO or decision to use their observation score.

\*Note: If you use the Teacher Observation and Practice number for this section and the number is a decimal, round up to the closest whole number

-Enter the rating on the 82-1

|                                                                                              | et (   | optional):                          |                                     |                       |                  |            |
|----------------------------------------------------------------------------------------------|--------|-------------------------------------|-------------------------------------|-----------------------|------------------|------------|
| PINK GROUP A: Grade 3 Teachers With 11                                                       | or N   | fore IEP Students With PSSA/K       | eystone 🗸 Sch                       | nool Year: 20         | 015-16 🕜         |            |
| Description: Grade 3 Teachers                                                                |        |                                     |                                     |                       |                  |            |
| Ise this section to enter PVAAS 3 year rolli                                                 | ng av  | verage score (if available).        |                                     |                       |                  |            |
| To automatically calculate                                                                   | the o  | onverted value, enter the value-add | ded assessment (3 y                 | ear rolling           | average) score   | 0          |
|                                                                                              |        | Value-added as                      | ssessment score con                 | verted to ti          | he 0 to 3 rating | 0.00       |
| Teacher Specific Data                                                                        | 0      | % Assigned Valid Range              | % Assigned ?                        | Rating                | Earned Points    | Max Points |
| Ise this section to combine multiple teache                                                  |        |                                     |                                     |                       |                  | ı          |
| Student Performance on Assessments                                                           | 0      | 0.0 - 5.0%                          |                                     |                       | 0.00000          | 0.15000    |
| Student Feriornance on Assessments                                                           | _      |                                     | 5                                   | 0 🗸                   |                  |            |
|                                                                                              |        | 0.0, 10.0 - 15.0% (if available)    | 0                                   | 0.00                  | 0.00000          | 0.00000    |
| Value-Added Assessment System Data                                                           | 8      | , , ,                               |                                     |                       |                  |            |
| Value-Added Assessment System Data<br>Progress in Meeting Goals of Student IEPs              | 0      | 0.0 - 5.0%                          | 5                                   | 0 🗸                   | 0.00000          | 0.15000    |
|                                                                                              | _      | 0.0 - 5.0%<br>0.0 - 15.0%           | 5                                   | 0 🗸                   | 0.00000          | 0.15000    |
| Progress in Meeting Goals of Student IEPs                                                    | 0      |                                     |                                     |                       | 0.00000          | 0.15000    |
| Progress in Meeting Goals of Student IEPs  Locally Developed School District Rubrics  Totals | •      |                                     | 15.0                                | 0.0000                |                  | 0.45000    |
| Progress in Meeting Goals of Student IEPs  Locally Developed School District Rubrics  Totals | alcula | 0.0 - 15.0%                         | 5<br>15.0<br>ed Points / Possible I | 0.0000<br>Points) * 3 | 0.00000          | 0.45000    |

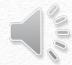

# After all ratings are entered, click 'Use Score'

### Teacher Specific Rating Calculator

Cancel

Select 82 Form '% Assigned' Preset (optional):

PINK GROUP B: Teachers With 11 or More IEP Students With PSSA/Keystone/PASA

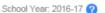

Description: Grade 4-12 Teachers

Use this section to combine multiple teacher specific data to determine a final teacher specific rating.

| Teacher Specific Data                       | % Assigned Valid Range           | % Assigned ??        | Rating          | Earned Points | Max Points |
|---------------------------------------------|----------------------------------|----------------------|-----------------|---------------|------------|
| Student Performance on Assessments   (2)    | 0.0 - 5.0%                       | 1                    | 1 💙             | 0.01000       | 0.03000    |
| Value-Added Assessment System Data (2)      | 0.0, 10.0 - 15.0% (if available) | 10                   | 0.41            | 0.04100       | 0.30000    |
| Progress in Meeting Goals of Student IEPs ? | 0.0 - 5.0%                       | 2                    | 3 🗸             | 0.06000       | 0.06000    |
| Locally Developed School District Rubrics 🛔 | 0.0 - 15.0%                      | 2                    | 2 🗸             | 0.04000       | 0.06000    |
| Totals                                      |                                  | 15.0                 | 0.0000          | 0.15100       | 0.45000    |
| Cald                                        | sible Points) * 3                | 1.006                | 67              |               |            |
| Final                                       | Combined Teacher Specific Ratir  | ng (truncated to two | decimal places) | 1.00          | )          |

<sup>\*</sup> Must total 15% to determine a valid final teacher specific rating

Use Score

<sup>\*</sup> If % assigned entry is made beyond one decimal place, the system will round that entry to one decimal place for subsequent calculations.

If you have questions contact a member of the Teacher Specific Sub Committee: Paulette Zagorski, Angie Kownacki, Doug Owens, Bill Kuhar, Jennifer McLallen, Kristina Bokulich, Nora Dolak, or Gita Dev

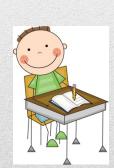

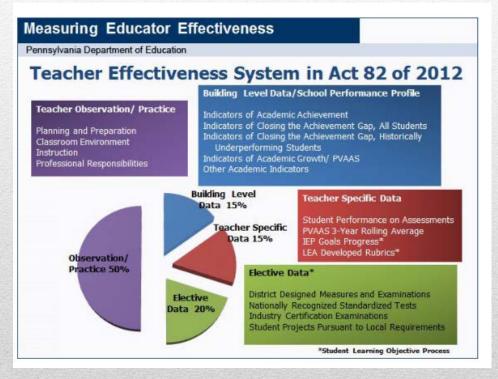

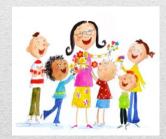

### Thank you for your time!